# #11E2895: Motor A/Z28NEx Dehnung Steuerkette, SVS Ein, DTC P0016(1B), P0018(1B), P0008(11) in ECU gesetzt - (2015-06-17)

#### Thema: Motor A/Z28NEx Dehnung Steuerkette, SVS Ein, DTC P0016(1B), P0018(1B), P0008(11) in ECU gesetzt

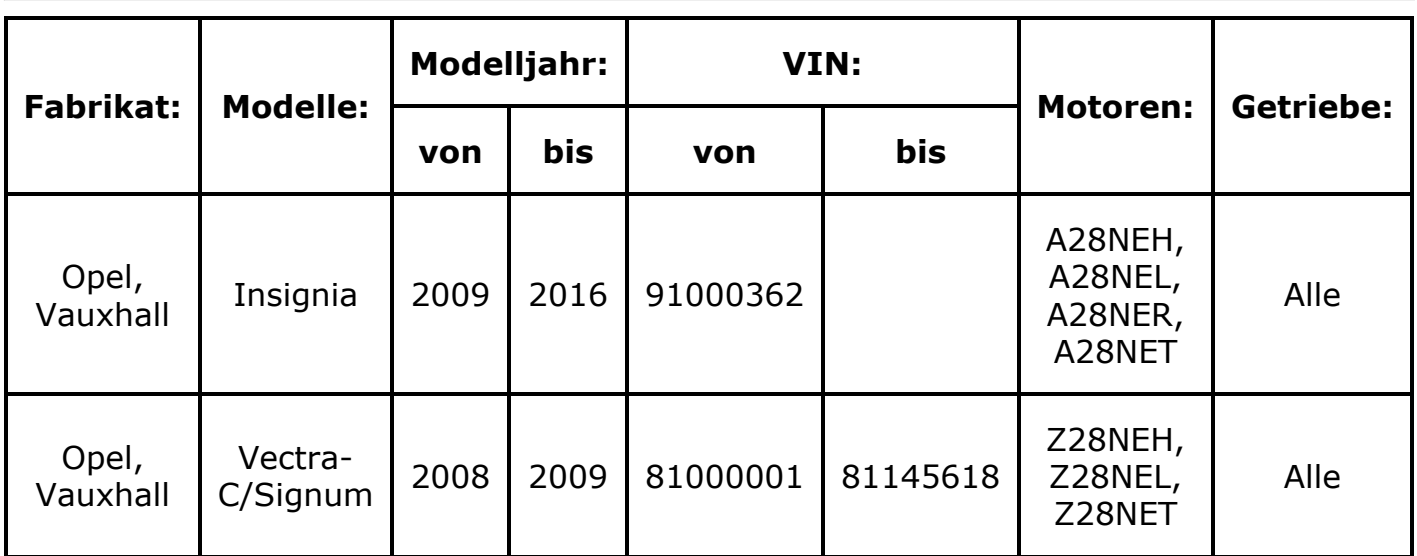

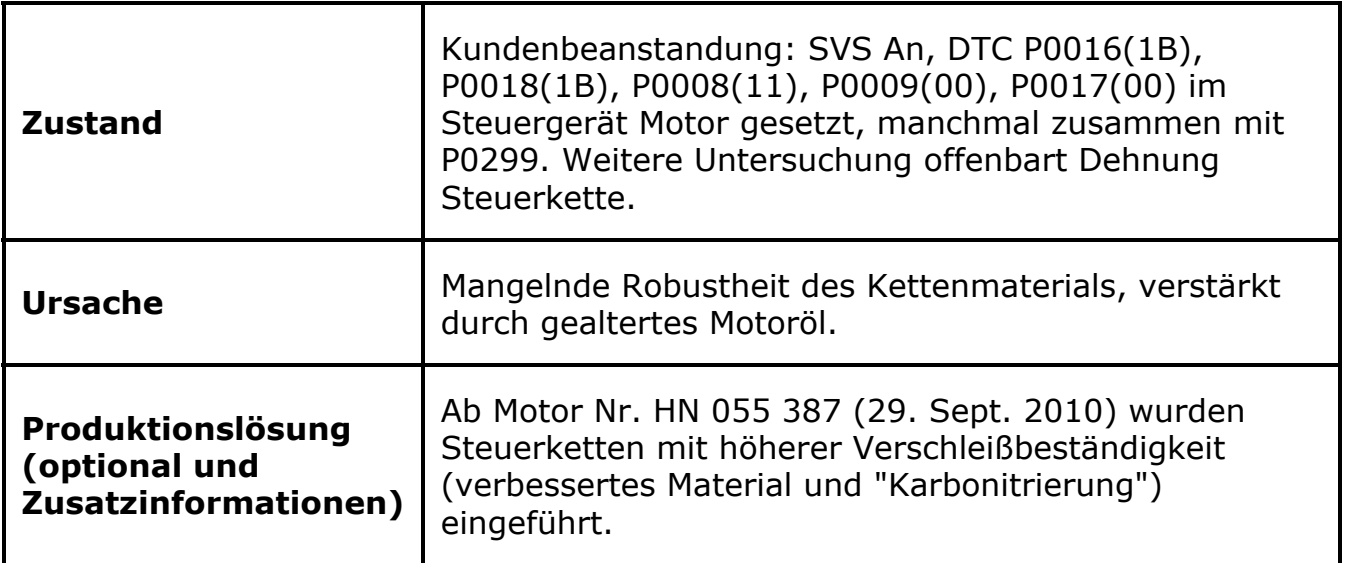

#### Korrektur

Bei Kundenbeanstandungen die verbesserten Steuerketten einbauen.

Des Weiteren ist unbedingt das Steuergerät Motor auf kürzere Überwachungsintervalle der Öllebensdauer wie folgt neu zu programmieren:

### Arbeitsvorgang:

1. Vectra-C: Navigation im Tech2 / Tech2Win:

Diagnostik » (8) 2008 » Vectra-C / Signum » Karosserie » Instrument » Programmieren » Serviceintervall zurücksetzen » Wählen Sie bitte "Service mit Motorölwechsel" an. Klicken Sie bitte auf 15000 km.

25.2.2016 https://tis2web.service.gm.com/tis2web/?target=AUG011ZM011Y9111&target.method=onSubmit&smenu:A36111R81115Z111=1&bm=smenu:A361…

Anwählen: Außereuropäische Länder

2. Insignia Modelljahr 2009:

Führen Sie die SPS-Programmierung durch und wählen Sie z. B. "E7L-Nepal nach 15000 km / 1 Jahr" an.

3. Insignia ab Modelljahr 2010:

Führen Sie zum Einstellen des Intervalls auf 15000 / 1 Jahr "Konfiguration&Setup" aus und wählen Sie als Land "SONSTIGE" an.

## Teile Information:

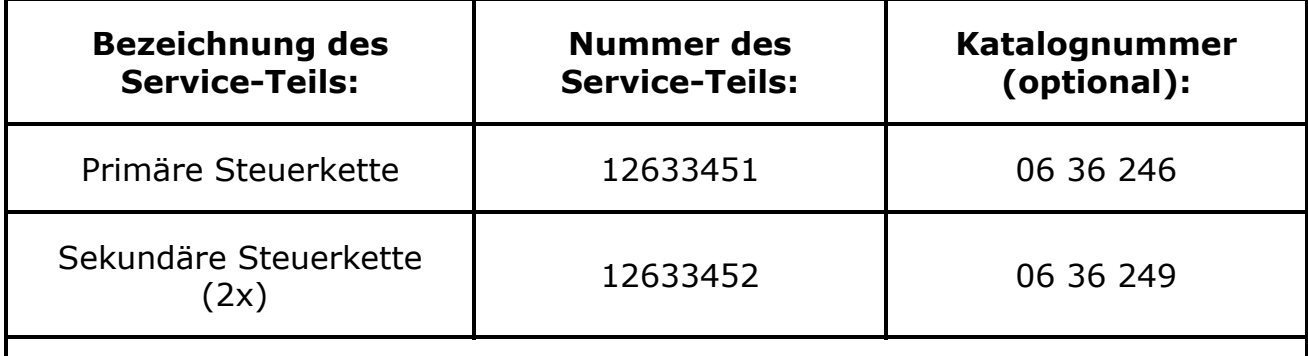

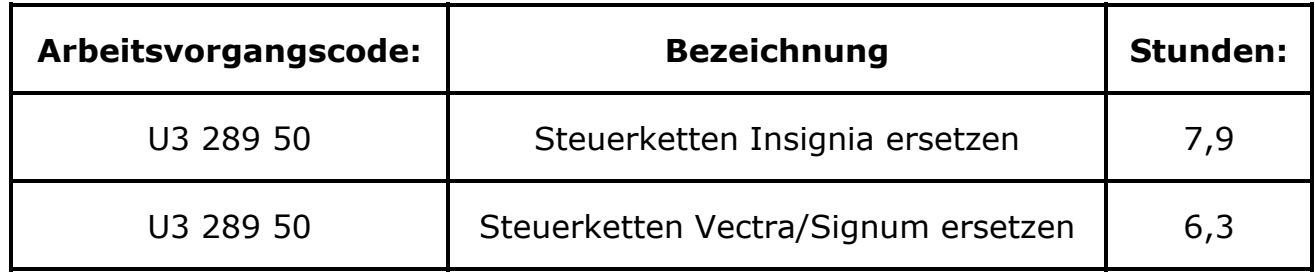

Es gelten die gültigen Garantie- und Kulanz Richtlinien.

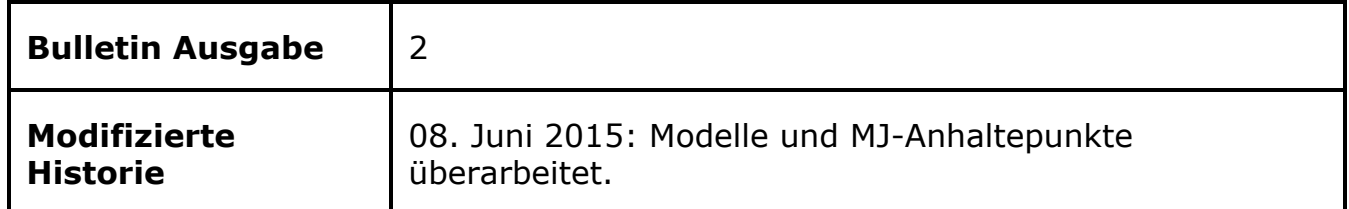

© 2010 ADAM OPEL AG. Alle Rechte vorbehalten. Die Vervielfältigung, Verbreitung oder Veränderung ist nicht gestattet.